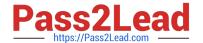

# 1Z0-082<sup>Q&As</sup>

Oracle Database Administration I

## Pass Oracle 1Z0-082 Exam with 100% Guarantee

Free Download Real Questions & Answers PDF and VCE file from:

https://www.pass2lead.com/1z0-082.html

100% Passing Guarantee 100% Money Back Assurance

Following Questions and Answers are all new published by Oracle
Official Exam Center

- Instant Download After Purchase
- 100% Money Back Guarantee
- 365 Days Free Update
- 800,000+ Satisfied Customers

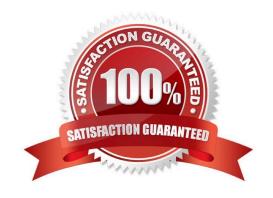

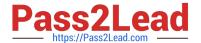

#### **QUESTION 1**

Table EMPLOYEES contains columns including EMPLOYEE\_ID, JOB\_ID and SALARY.

Only the EMPLOYEE\_ID column is indexed.

Rows exist for employees 100 and 200.

Examine this statement:

```
UPDATE employees

SET (job_id, salary) =

(SELECT job_id, salary

FROM employees

WHERE employee_id = 200)

WHERE employee_id = 100;
```

Which two statements are true? (Choose two.)

- A. Employee 100 will have SALARY set to the same value as the SALARY of employee 200
- B. Employee 200 will have JOB\_ID set to the same value as the JOB\_ID of employee 100
- C. Employee 200 will have SALARY set to the same value as the SALARY of employee 100
- D. Employee 100 will have JOB\_ID set to the same value as the JOB\_ID of employee 200
- E. Employees 100 and 200 will have the same JOB\_ID as before the update command
- F. Employees 100 and 200 will have the same SALARY as before the update command

Correct Answer: AD

#### **QUESTION 2**

You want to write a query that prompts for two column names and the WHERE condition each time it is executed in a session but only prompts for the table name the first time it is executed.

The variables used in your query are never undefined in your session.

Which query can be used?

- A. SELECT and and col1, and and col2 FROM and table WHERE and and condition = and and cond;
- B. SELECT and col1, and col2 FROM and and table WHERE and condition;

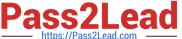

- C. SELECT and col1, and col2 FROM "and table" WHERE and condition;
- D. SELECT `andandcol1\\', `andandcol2\\' FROM andtable WHERE `andandcondition\\' = `andcond\\';
- E. SELECT and and col1, and and col2 FROM and table WHERE and and condition;

Correct Answer: B

#### **QUESTION 3**

View the Exhibit and examine the structure of the PRODUCTS table.

Which two tasks require subqueries? (Choose two.)

| Name                 | Null?    | Type           |
|----------------------|----------|----------------|
| PROD_ID              | NOT NULL | NUMBER(6)      |
| PROD_NAME            | NOT NULL | VARCHAR2(50)   |
| PROD_DESC            | NOT NULL | VARCHAR2(4000) |
| PROD_CATEGORY        | NOT NULL | VARCHAR2(50)   |
| PROD_CATEGORY_ID     | NOT NULL | NUMBER         |
| PROD_UNIT_OF_MEASURE |          | VARCHAR2(20)   |
| SUPPLIER_ID          | NOT NULL | NUMBER(6)      |
| PROD_STATUS          | NOT NULL | VARCHAR2(20)   |
| PROD_LIST_PRICE      | NOT NULL | NUMBER(8,2)    |
| PROD MIN PRICE       | NOT NULL | NUMBER(8,2)    |

- A. Display the number of products whose PROD\_LIST\_PRICE is more than the average PROD\_LIST\_PRICE
- B. Display suppliers whose PROD\_LIST\_PRICE is less than 1000
- C. Display products whose PROD\_MIN\_PRICE is more than the average PROD\_LIST\_PRICE of all products, and whose status is orderable
- D. Display the total number of products supplied by supplier 102 which have a product status of obsolete
- E. Display the minimum PROD\_LIST\_PRICE for each product status

Correct Answer: AC

# **QUESTION 4**

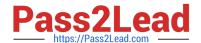

## https://www.pass2lead.com/1z0-082.html

2024 Latest pass2lead 1Z0-082 PDF and VCE dumps Download

You have been tasked to create a table for a banking application.

One of the columns must meet three requirements:

1.

Be stored in a format supporting date arithmetic without using conversion functions

2.

Store a loan period of up to 10 years

3.

Be used for calculating interest for the number of days the loan remains unpaid

Which data type should you use?

- A. INTERVAL YEAR TO MONTH
- B. INTERVAL DAY TO SECOND
- C. TIMESTAMP WITH LOCAL TIMEZONE
- D. TIMESTAMP
- E. TIMESTAMP WITH TIMEZONE

Correct Answer: B

Since the third requirement for banking application is

\\'Be used for calculating interest for the number of days the loan remains unpaid\\'

So, Data Type \\'INTERVAL DAY TO SECOND\\' must be used to calculate duration in number of days.

#### **QUESTION 5**

Examine this command:

CREATE UNDO TABLESPACE undotbs01

DATAFILE `undotbs\_01.dbf\\'

SIZE 100M

AUTOEXTEND ON;

Which two actions must you take to ensure UNDOTBS01 is used as the default UNDO tablespace?

(Choose two.)

- A. Add the SEGMENT SPACE MANAGEMENT AUTO clause
- B. Set UNDO\_TABLESPACE to UNDOTBS01

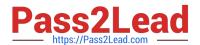

### https://www.pass2lead.com/1z0-082.html

2024 Latest pass2lead 1Z0-082 PDF and VCE dumps Download

C. Add the NOLOGGING clause

D. Make certain that the database operates in automatic undo management mode

E. Add the ONLINE clause

Correct Answer: BD

SQL>alter system set undo\_management=manual scope=spfile; Bounce instance.

SQL> show parameter undo NAME TYPE VALUE

temp\_undo\_enabled boolean FALSE

undo\_management string MANUAL

undo\_retention integer 900

undo\_tablespace string UNDOTBS1

SQL> alter system set undo\_tablespace=\\'UNDOTBS2\\';

alter system set undo\_tablespace=\\'UNDOTBS2\\'

ERROR at line 1:

ORA-02097: parameter cannot be modified because specified value is invalid

ORA-30014: operation only supported in Automatic Undo Management mode

Latest 1Z0-082 Dumps

1Z0-082 VCE Dumps

1Z0-082 Braindumps